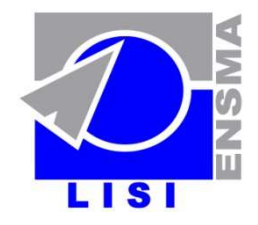

Laboratoire d'Informatique Scientifique et Industrielle École Nationale Supérieure de Mécanique et d'Aérotechnique 1, avenue Clément Ader - BP 40109 - 86961 Futuroscope cedex - France

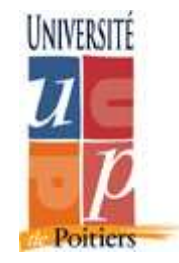

### **Fragmentation Primaire et Dérivée: Étude de Complexité, Algorithmes de Sélection et Validation sous ORACLE10g**

Kamel Boukhalfa, Ladjel Bellatreche et Pascal Richard **Université de Poitiers - LISI/ENSMA{boukhalk, bellatreche, richardp}@ensma.fr**

#### **Contexte: Optimisation des entrepôts de données relationnels LIST**

- □ Schéma en étoile
- **□ Requêtes de Jointure en Etoile** (RJE)
	- **□** Jointures entre la table des faits et les tables dedimension
	- **□ Sélections sur les tables de**

dimension **Fragmentation horizontale est bien adaptée pour les requêtes de jointure en étoile**

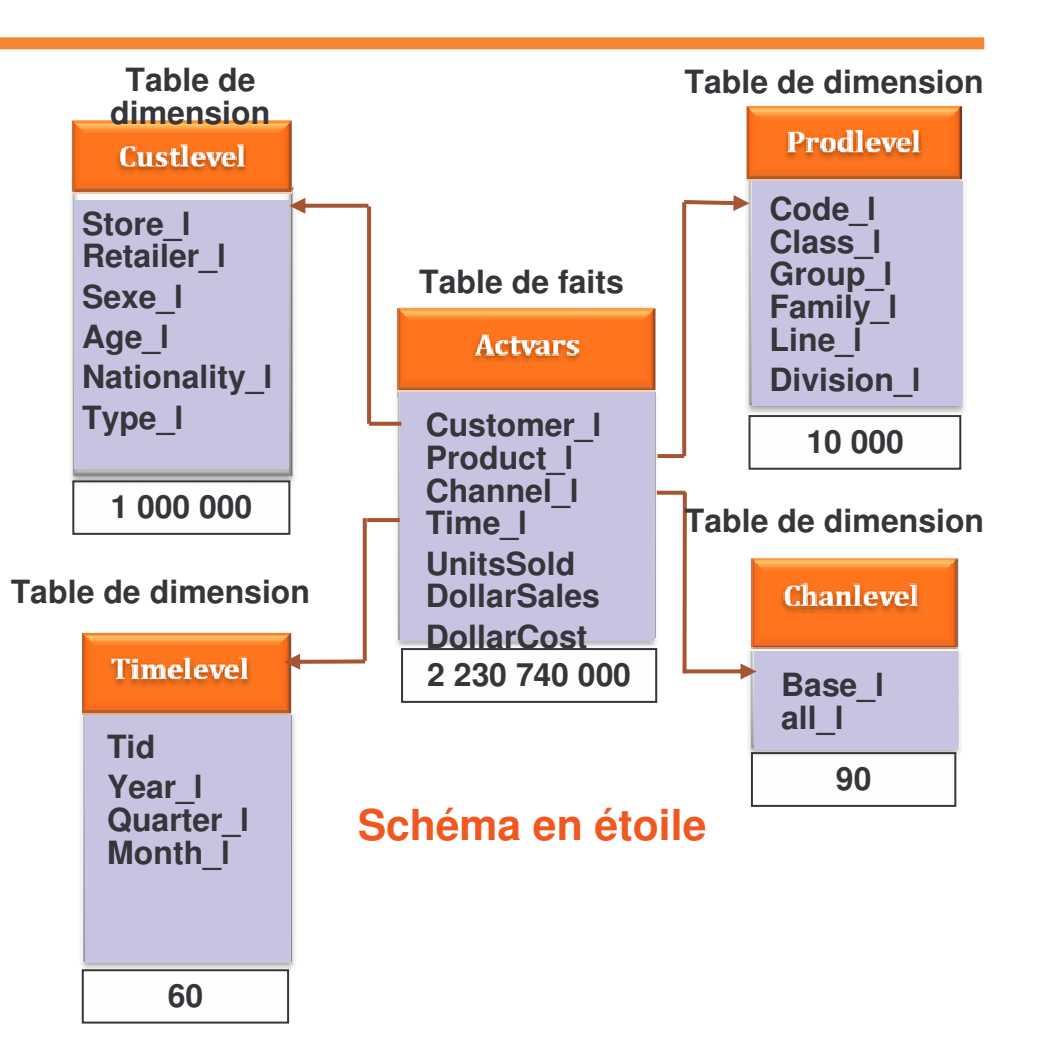

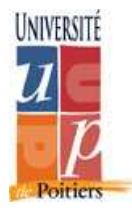

## **Fragmentation horizontale et les requêtes de jointure en étoile (I)**

### **Fragmentation horizontale primaire (FHP)**

**□ Fragmenter une table en utilisant les prédicats de sélection définis** sur cette table

**Prédicat** : Attribut θ Valeur, θ <sup>∈</sup>{=,<, <sup>≤</sup>, >, <sup>≥</sup>,} et valeur <sup>∈</sup>Domaine(Attribut).

- Exemple: Client (Client\_id, Nom, Ville)
	- − Client<sub>1</sub> : σ <sub>Ville=' Poitiers'</sub>(Client)
	- − Client<sub>2</sub> : σ <sub>Ville=' Paris'</sub>(Client),

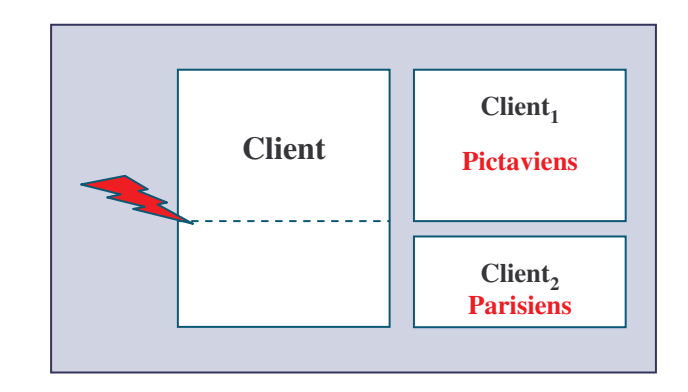

### **Impact de la FHP sur les RJEs**

**Optimisation des sélections définies sur les tables de dimension**

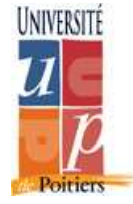

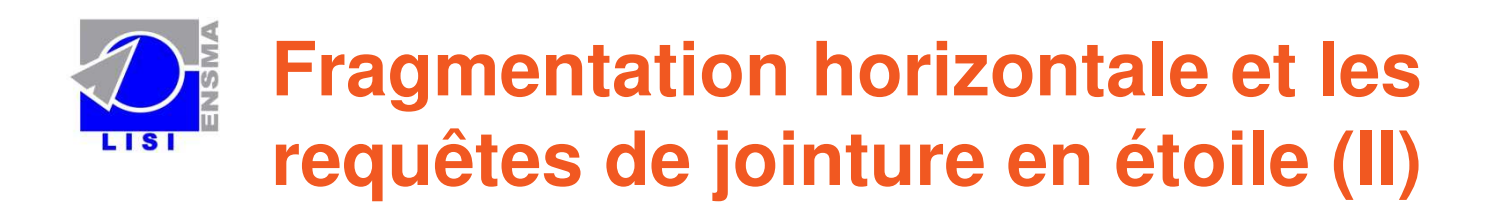

### **Fragmentation horizontale dérivée (FHD)**

Fragmenter une table (S) selon des attributs d'une autre table (T) : (existence de lien entre S et T)

– Ventes(Client\_id, Produit\_id, Date, Quant<u>ité)</u>

– Ventes<sub>1</sub>=Ventes ⇔Client<sub>1</sub>

– Ventes<sub>2</sub>=Ventes ⇔ Client<sub>2</sub>

### **Impact de la FHD sur RJEs**

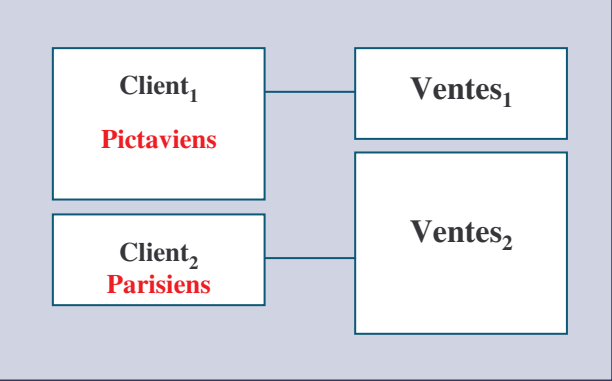

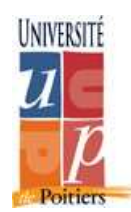

**Optimisation de la jointure entre S et T**

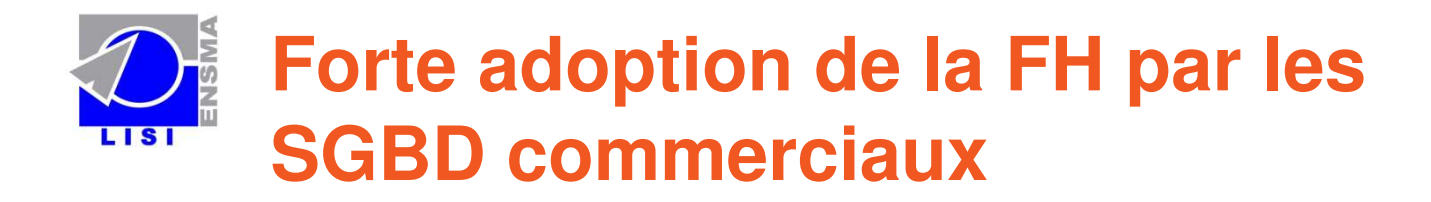

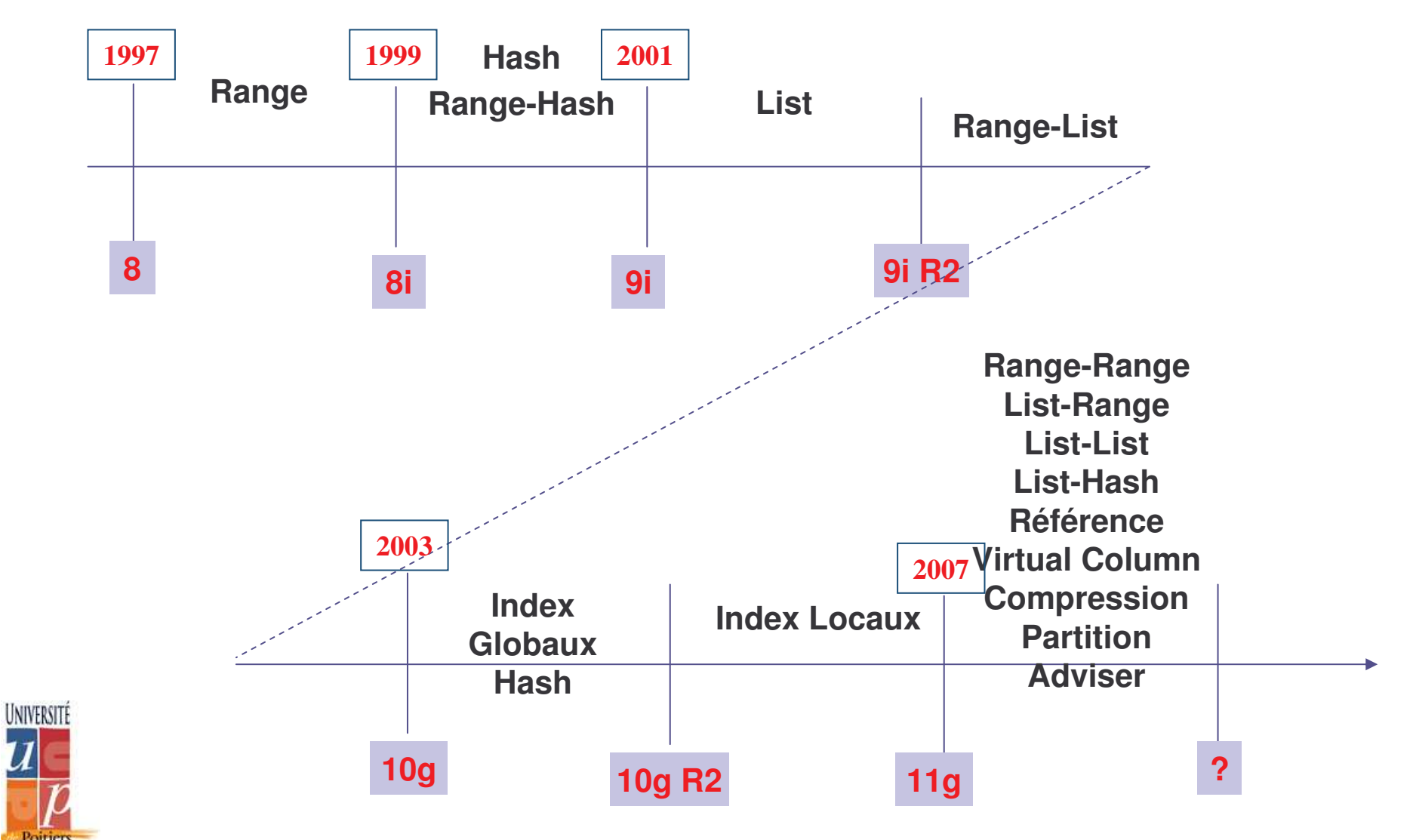

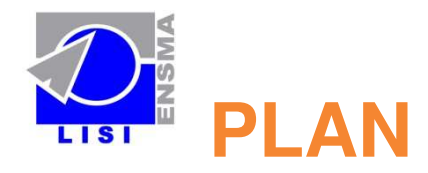

**□Démarche de fragmentation d'un entrepôt** 

- **□Problème de sélection d'un schéma de fragmentation** 
	- Formalisation
	- **OComplexité**
- Algorithme de Hill Climbing
- **QExpérimentations**
- Validation sous Oracle
- **□Conclusion et perspectives**

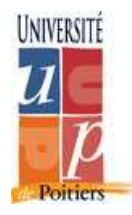

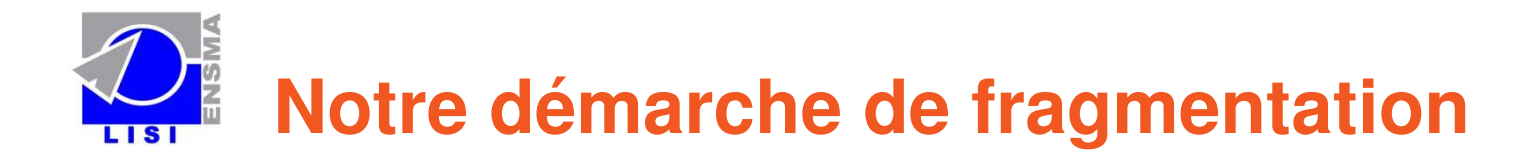

- **1. Fragmenter (virtuellement/physiquement) des tables de dimension en utilisant la fragmentation primaire**
- **2. Fragmenter la tables des faits (en utilisant les schémas de fragmentation des tables de dimension)**

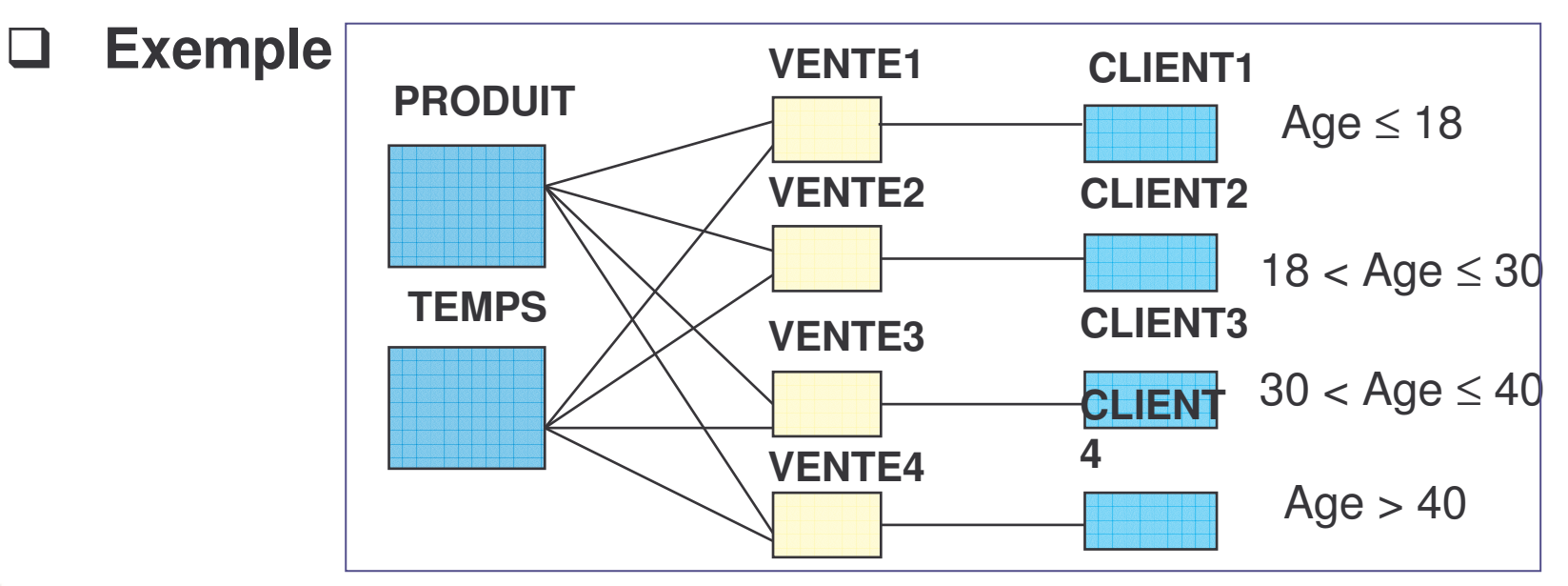

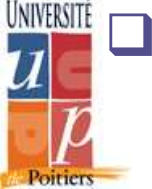

### **Explosion du nombre de fragments**

∏ =

*i*1

 $N = \mathbf{I} \mathbf{I}$  *Mi k*

**Mi : nombre de fragments de la table de dimension Di k : nombre de tables de dimension fragmentées**

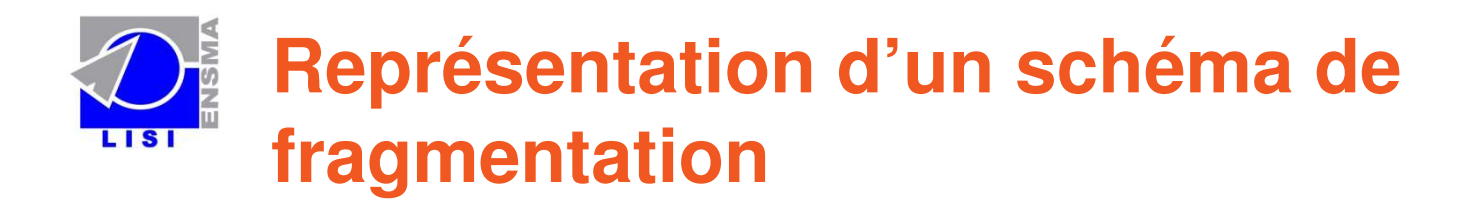

 $\Box$  Décomposition des domaines des attributs de fragmentation en sous domaines

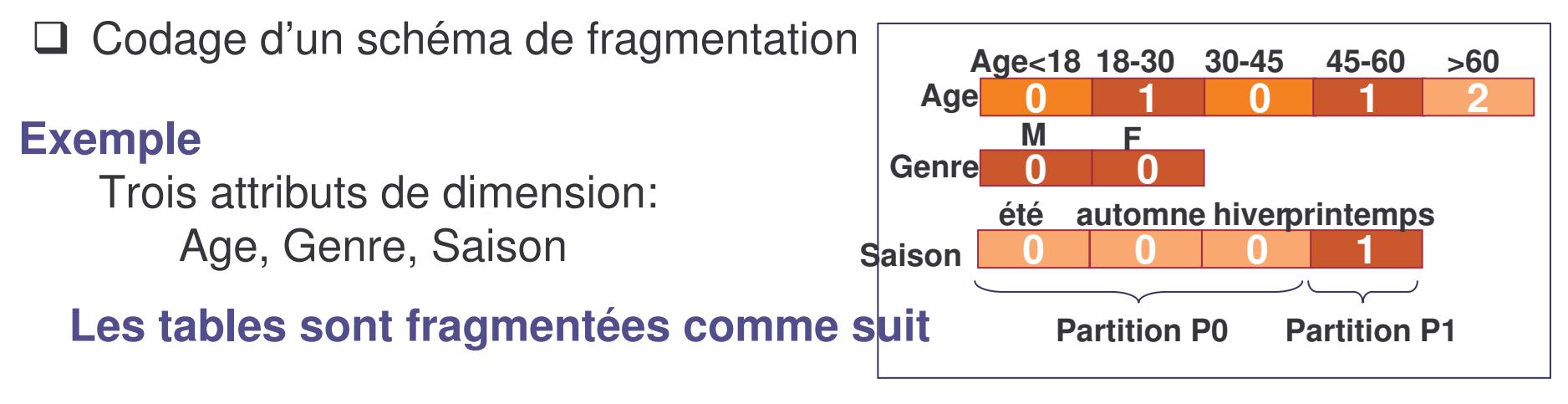

**Table Client en 3 fragments sur Age (Genre <sup>n</sup>'est**

#### **pas utilisé)**

–Client1 : Age <18 **OU** 30≤Age<45

–Client2 : 18≤Age<30 **OU** 45≤Age<60

Table Ventes fragmentée en :

**3x2=6 fragments**

UNIVERSITÉ

- **Table temps en 2 fragments sur Saison**
	- –Temps 1 : Saison=été **OU** automne **OU** hiver
	- –Temps2 : Saison=printemps

–Client 3 : Age≥60

# **Fragmentation Dirigée par le Nombre de Fragments**

### **: Formalisation**

### **Entrées**

□ Entrepôt de données composé de

 $\Box$  Un ensemble D de tables de dimension D={D<sub>1</sub>, D<sub>2</sub>, …, D<sub>d</sub>}  $\Box$  Une table des faits F

 $\Box$  Charge de requêtes les plus fréquentes Q={Q<sub>1</sub>, Q<sub>2</sub>, ..., Q<sub>m</sub>}

W : seuil (fixé par l'administrateur)

### **Sorties** :

Ensemble D'<sup>⊆</sup> D des tables de dimension fragmentées

**Q** Ensemble de N fragments de faits  $F_1, F_2, ..., F_N$ 

### **Objectifs** :

**□ Réduire le temps d 'exécution de Q** 

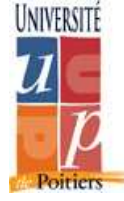

**N** ≤ **W**

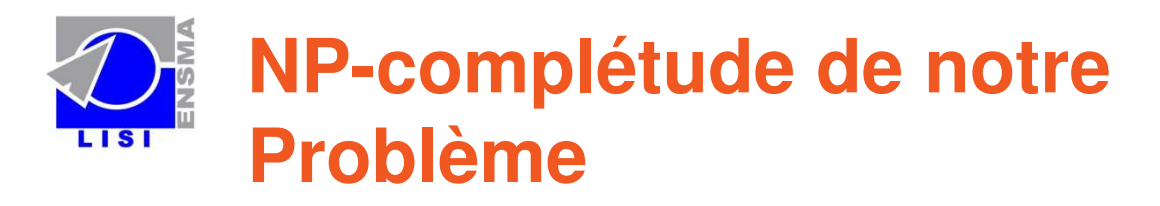

### □ Problème de fragmentation horizontale à un seul domaine (PFHSD)

 $\square$ Une seule table de dimension

 $\square$ Un seul attribut A

- Réduction à partir du problème 3-Partition
	- **□3-Partition NP-Complet**
	- **□PFHSD NP-Complet**
- Notre problème de fragmentation est plus compliqué
	- Plusieurs tables de dimension
	- Plusieurs attributs par table de dimension

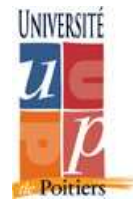

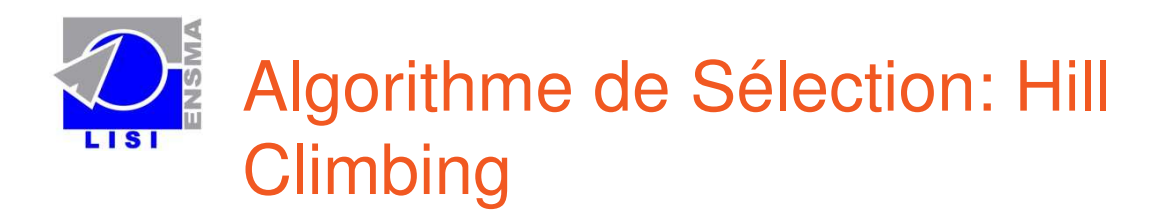

### **Principe**

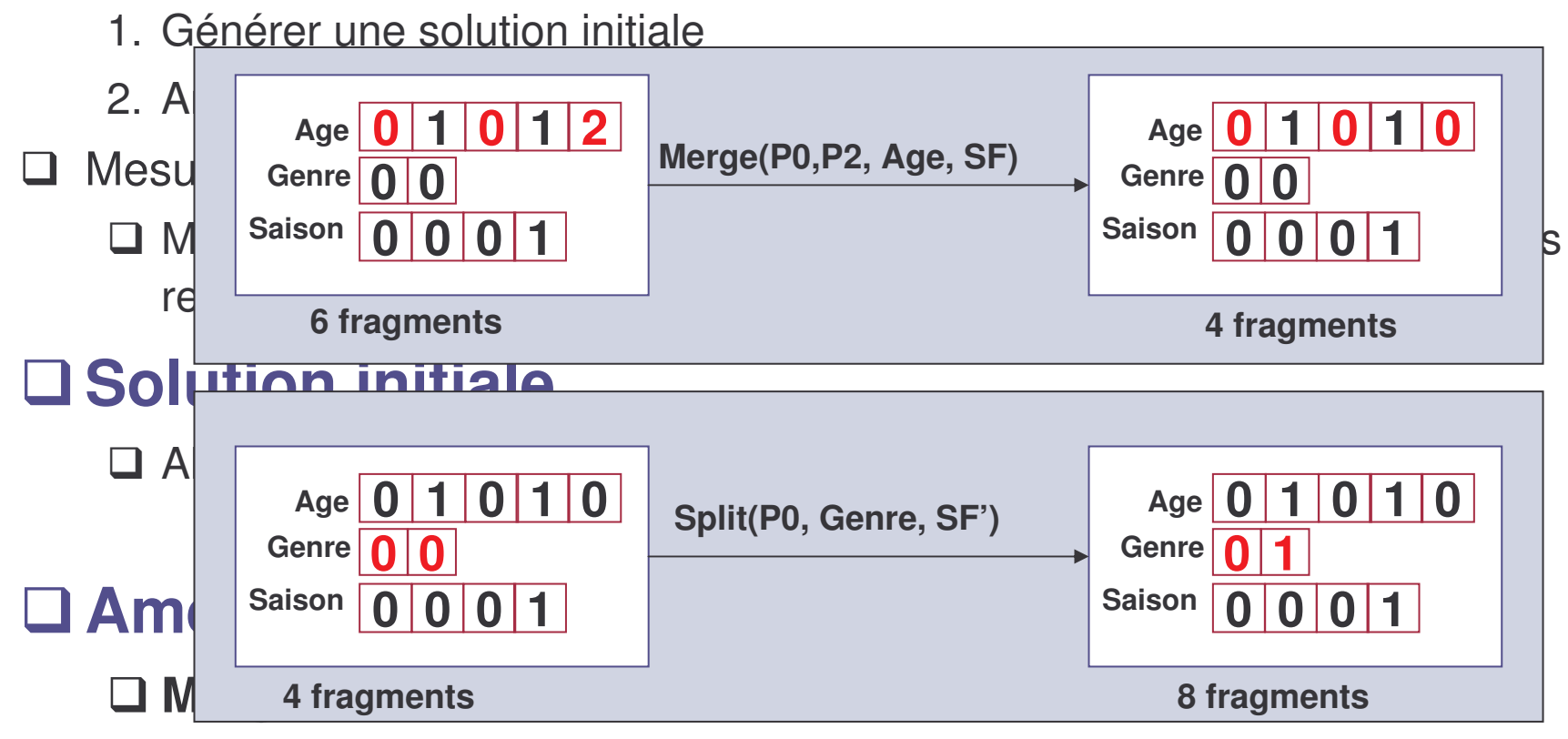

Fusionner deux partitions en une seule.

UNIVERSITÉ **Poitiers** 

### **Split**

 $\Box$  Eclater une partition de sous domaines en deux partitions

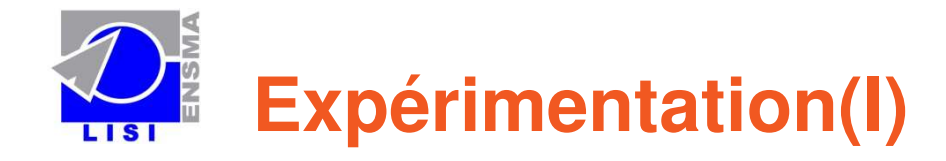

- 1. Théorique : Modèle de coût
- 2. Validation sous Oracle

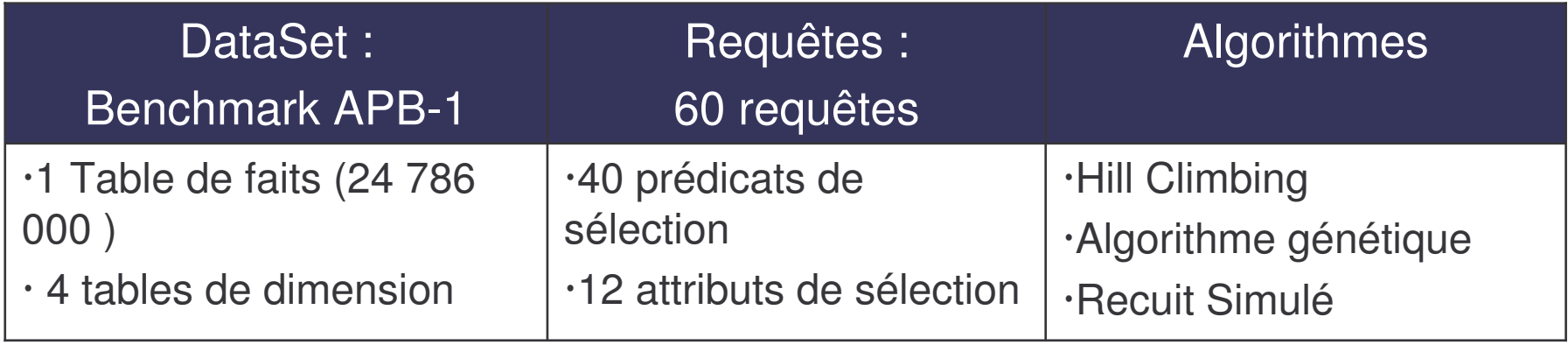

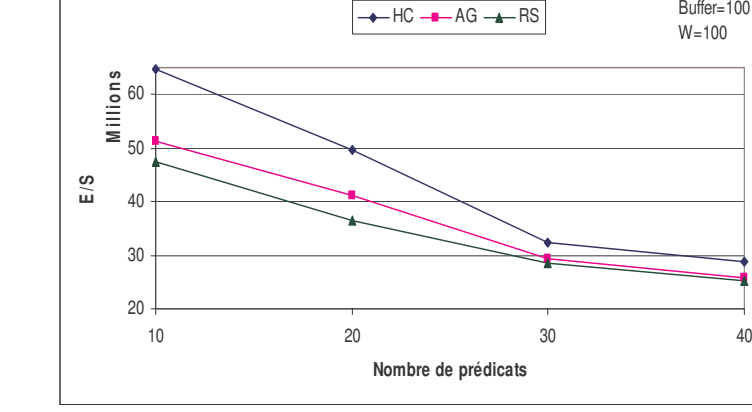

UNIVERSITÉ

**Poitiers** 

**Performance vs Nombre de prédicats Effet du seuil W**

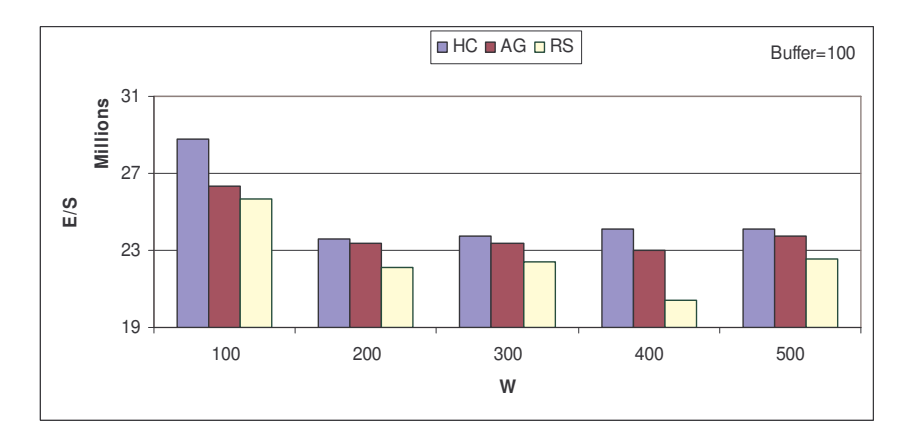

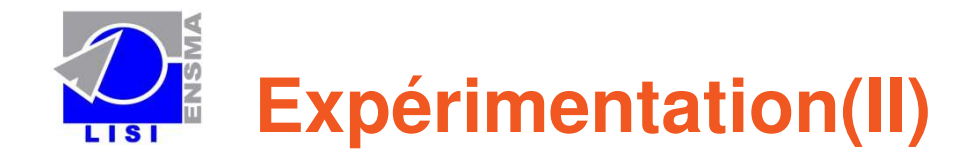

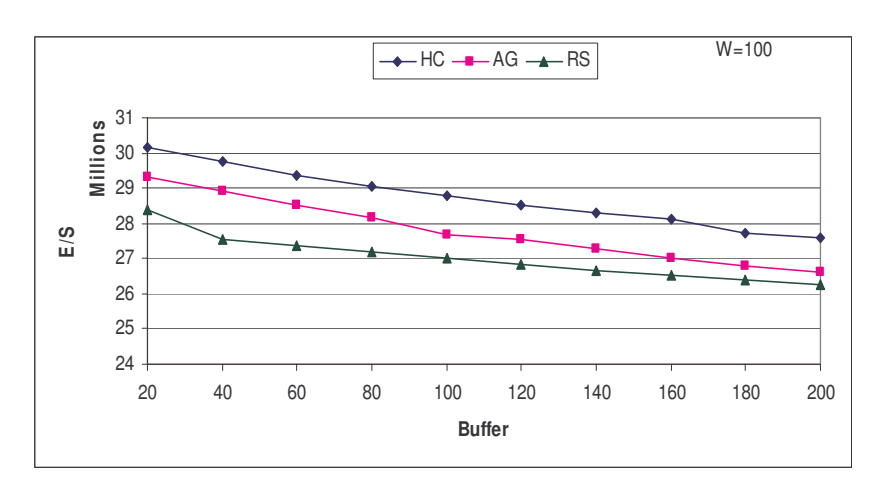

**Effet du buffer sur la performance Temps d'exécution**

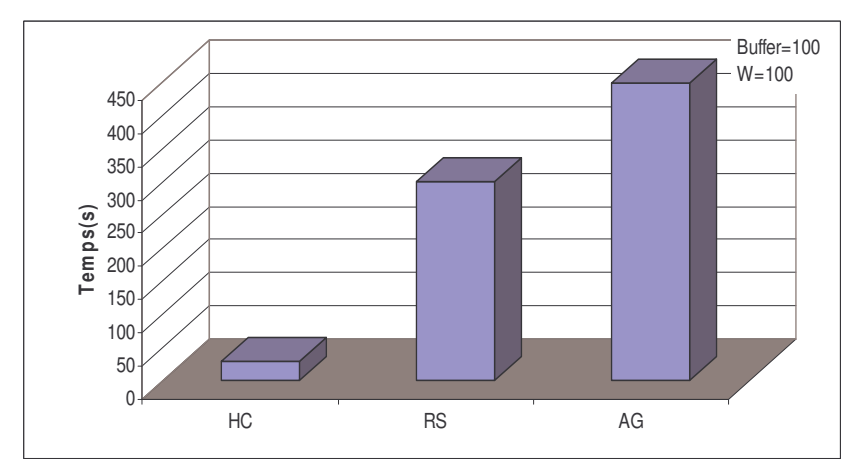

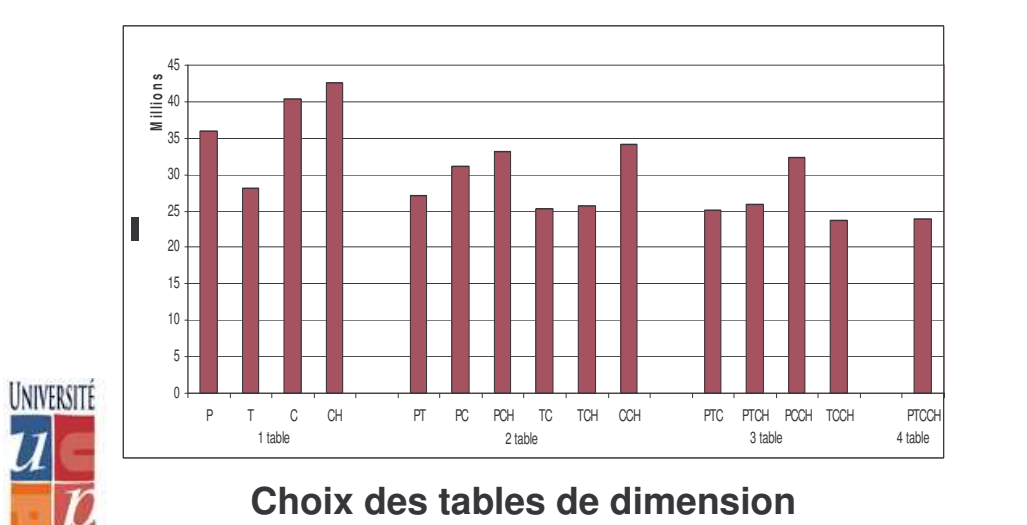

Poitiers

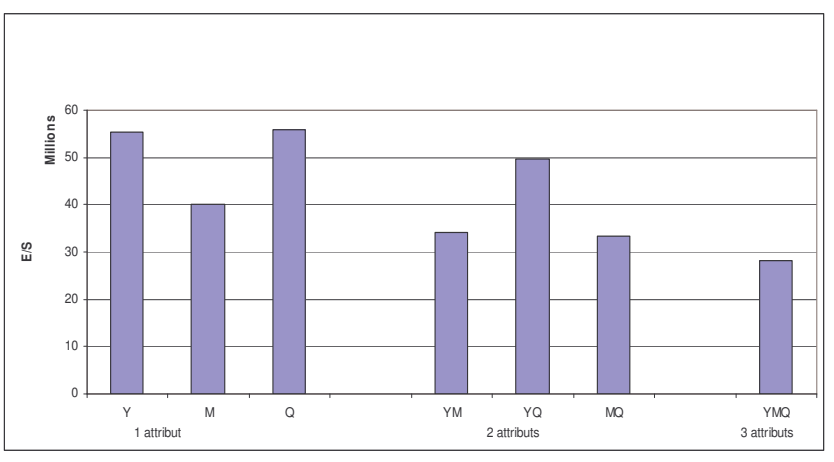

**Choix des attributs de dimension**

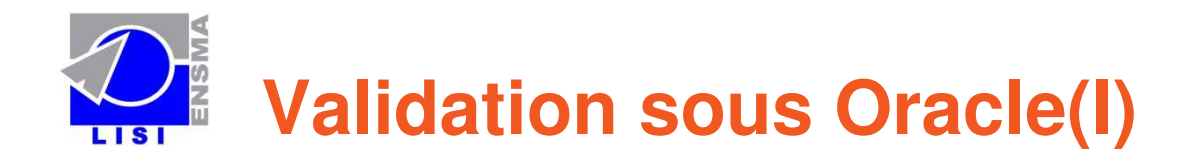

#### $\Box$ Problèmes rencontrés

 $\Box$ FHP sur <sup>n</sup> (n>2) attributs <sup>n</sup>'est pas supportée.

□ FHD sur (m >1) tables de dimension n'est pas supportée.

- $\Box$ **Solutions** 
	- 1. Méthode d'implémentation de la FHP (ajout d'une nouvelle propriété)
	- 2. Méthode d'implémentation de la FHD (vues matérialisée)
	- $\Rightarrow$  Nécessité de réécrire les requêtes sur les schémas fragmentés
		- $\Box$ Identifier les fragments valides pour chaque requête
		- $\Box$ Réécrire la requête sur ces fragments

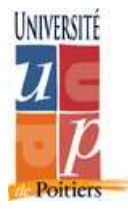

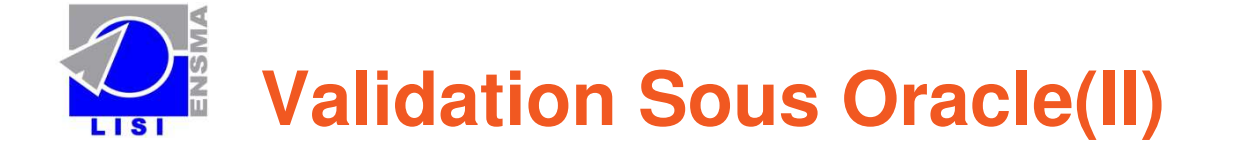

 $\Box$  Implémentation de la FHP sur plusieurs attributs **□ Fragmentation de la table Client sur Age, Sexe, Ville**  Age : Age<26, 26≤Age≤60, Age>60  $\square$  Sexe : M, F Ville : Poitiers, Paris, Nantes **→ Range**  $\rightarrow$  **Range-List ?**

**Clients masculins ayant moins de 26 ans habitant Poitiers**

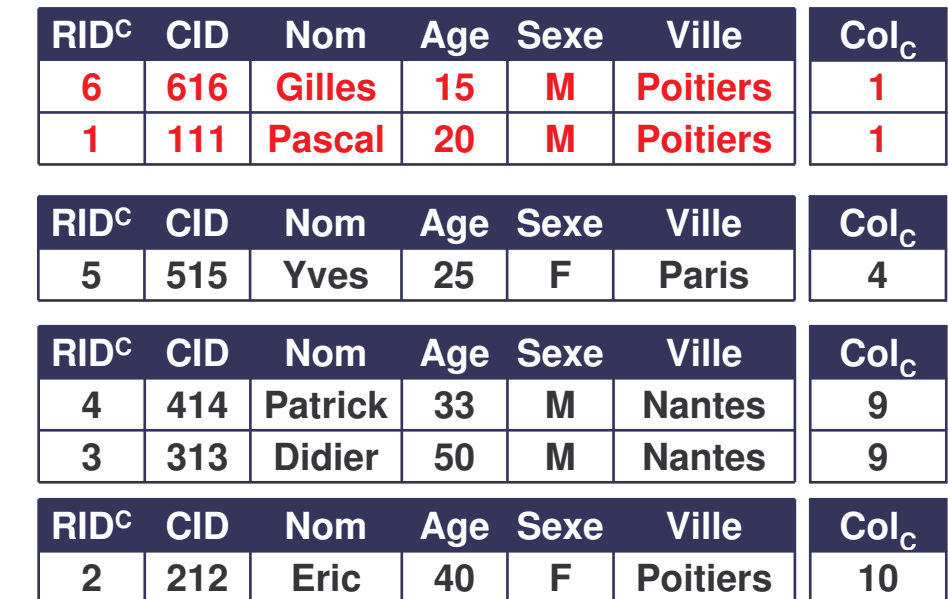

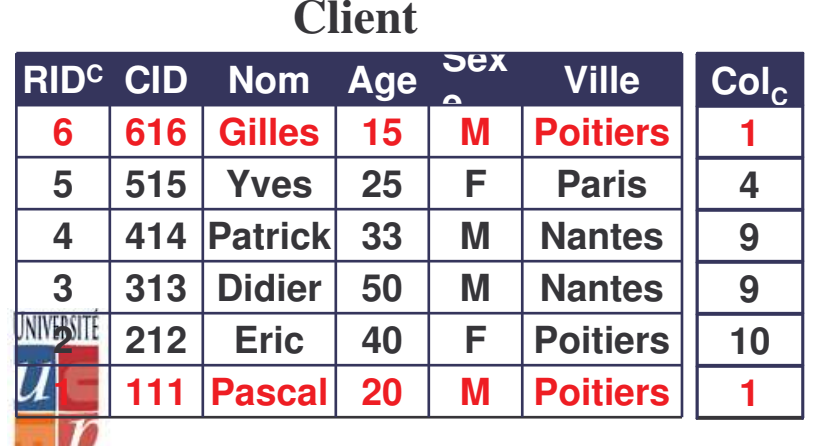

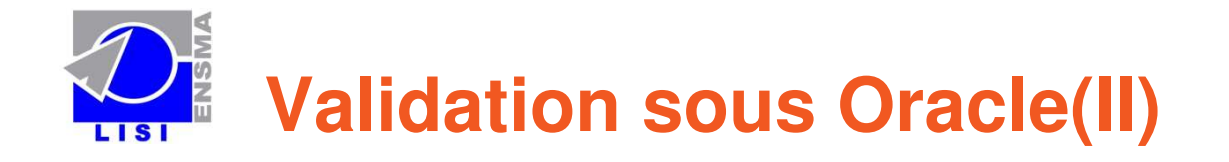

 $\square$  **Implémentation de la FHD en u tilis a n t plu s d'u n e t a ble d e dimension**

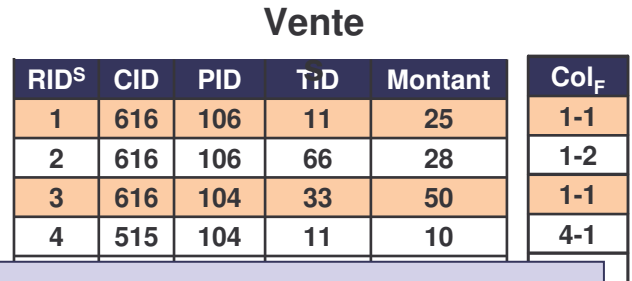

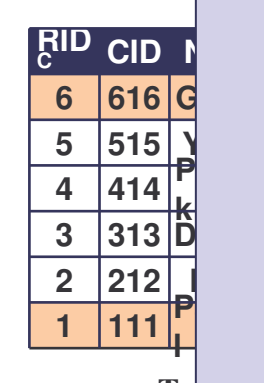

**12 115** FROM Ventes v, Client c, Temps **10 11 11 11 11 11 11** SELECT v.CID, v.PID, v.TID, Montant, Col<sub>c</sub>ll'-'llCo **1111 1011 1011 1011 1011 1011 1011 1011 1011 1011 1011 1011 1011 204 0 M25SEL 15 ASERE** v.CI **.ECT v B s ANDv.TID=t.TIDFROM Ventes v, Client c, Temps t 2T v.C CREATE MATERIALIZED VIEW V 10 WHEREv.CID=c.CID** $\overline{\phantom{a}}$ SELECT v.CID, v.PID, v.TID, Montant, Col<sub>c</sub>||'-'||Col<sub>T</sub>as <mark>C</mark>ol<sub>F</sub>

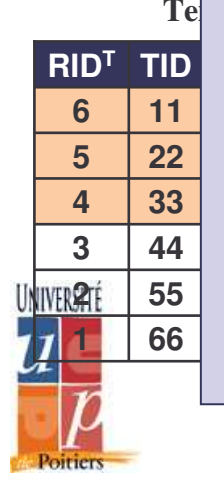

 **Q 2 2 0 0 3 anset habitant Poitiers Q 2 2 0 0 3 masculinsay ant moinsde26premier trimestre par des clients Q1 2 0 0 3 Venteseffectuéesdurant le**

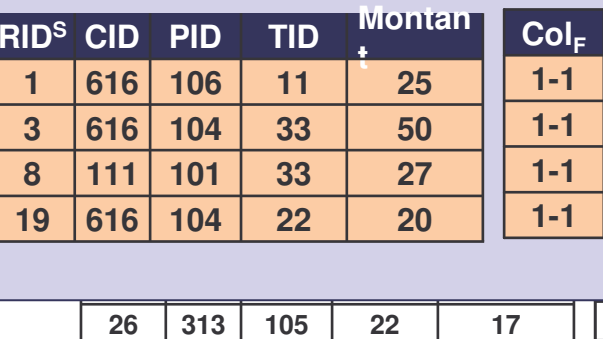

**11 15**

**9-19-1**

**27**

**313**

**10 6**

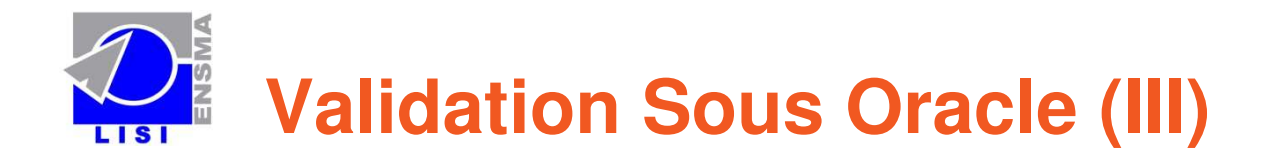

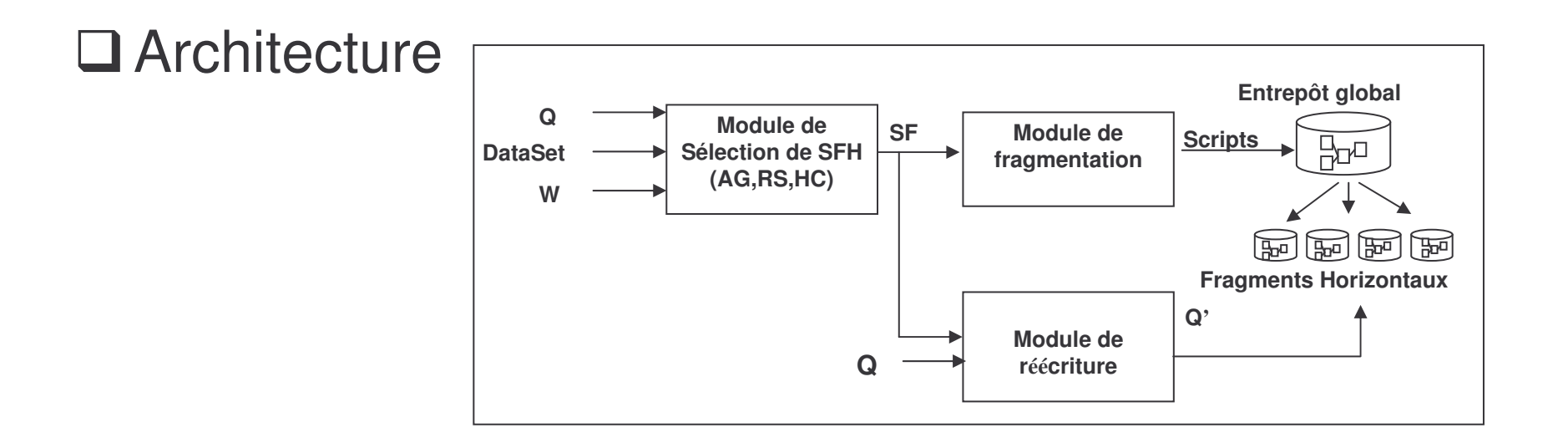

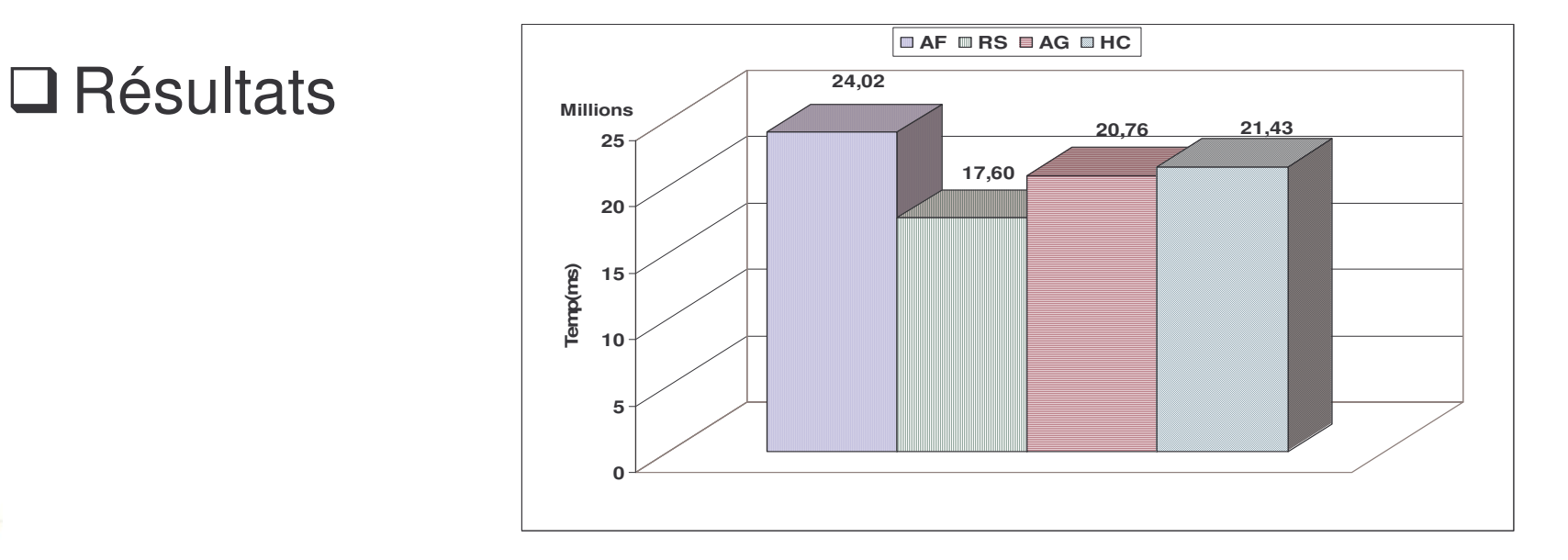

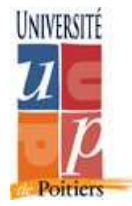

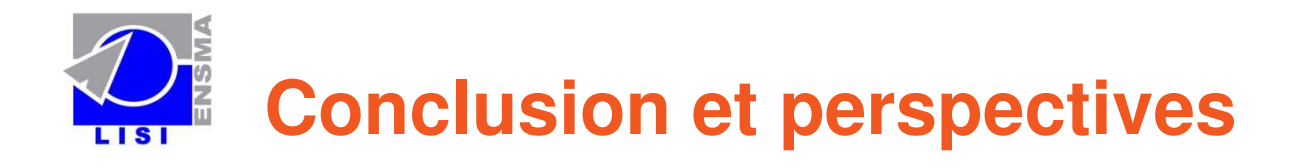

- □ Proposition d'une approche de fragmentation dans les ED
- Étude de complexité
- □ Proposition d'un Algorithme Hill Climbing
- Validation Théorique
- □ Validation sous Oracle

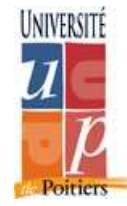

**Q** Fragmentation mixte.